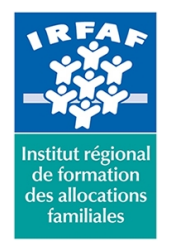

67 avenue Jean Jaurès - 75019 PARIS CEDEX 19 - Tél. : 01 71 13 36 18 **Siret : 381 050 996 00127 – APE 8559 A – N° déclaration d'activité : 11 75 48596 75**

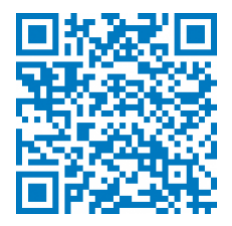

# **Word : mise en forme élaborée**

# **Objectifs :**

Maîtriser la mise en page complexe et l'insertion d'objets

## **Programme :**

#### **Ligne graphique**

- principe du modèle et du thème
- concevoir un jeu de couleurs
- $\circ$  jeu de polices
- o enregistrement et partage d'un thème

#### **Automatiser la mise en forme du texte**

- appliquer un style prédéfini
- modifier des styles prédéfinis
- o créer un nouveau style
- gérer les styles : Supprimer des styles, copier des styles
- enchaînement des styles
- o organisation des styles entre documents et modèles

## **Contrôle de la mise en page et ligne graphique**

- maîtrise de la règle
- marges prédéfinies et personnalisées
- o orientation et taille de document
- o principe des sections
- sauts de page
- diviser un texte en colonnes

#### **Gestion des objets**

- o images : exploitation, retouche, gestion
- les tableaux Word et Excel
- gestion des outils de dessins et des zones de texte
- les SmartArt

# **Méthode pédagogique :**

- Apports théoriques et méthodologiques
- Études de cas

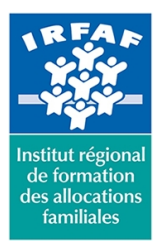

# **Institut Régional de Formation des Allocations Familiales**

67 avenue Jean Jaurès - 75019 PARIS CEDEX 19 - Tél. : 01 71 13 36 18 **Siret : 381 050 996 00127 – APE 8559 A – N° déclaration d'activité : 11 75 48596 75**

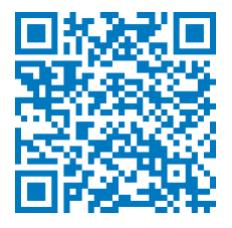

Cas pratiques

# **Modalités d'évaluation et de validation :**

- **Evaluation de positionnement** : sous forme d'un questionnaire ou d'un tour de table avec le formateur pour valider les prérequis, pour évaluer les besoins individuels et pour déterminer le niveau de connaissances
- **Evaluation des acquis** : validation de la compréhension et de l'acquisition des connaissances sous forme de mises en situations, de réflexions collectives et d'utilisation d'outils de diagnostic
- **Evaluation à chaud :** à la fin de la formation, un bilan oral est effectué par le formateur et une évaluation écrite adressée aux stagiaires permettent d'apprécier la qualité de la prestation et de mesurer l'efficacité de l'action au regard des objectifs globaux
- **Evaluation à froid** : réalisée avec un outil interne Caf
- **Attestation de suivi** : Feuille de présence
- **Certificat de réalisation** mentionnant la nature, la durée de l'action est remis aux stagiaires à l'issue de la formation

## **Accessibilité :**

Nous mettons tout en œuvre afin d'offrir aux personnes en situation de handicap des conditions optimales d'accès et d'apprentissage. N'hésitez pas à contacter Naima Ouari référent handicap naima.ouari@caf92.caf.fr - 01 87 02 85 25 / 06 09 28 97 89 directement pour lui signaler vos besoins spécifiques.

#### **Public cible :**

Toute personne désirant concevoir des documents complexes sous Word

#### **Pré-requis :**

- Disposer d'une licence Microsoft Office 365 client lourd E3 avec la version du logiciel installée en application de bureau
- Maîtriser la mise en forme du texte
- Savoir insérer des objets (images, tableaux)

#### **Programmation :**

Nous contacter Planification sur le site irfaf.fr **Catégorie :** Microsoft 365 : Word **Lieu :** Irfaf

**Tarif / Jour / stagiaire :** 150 € **Modalités animation :** Classe virtuelle **Formateur :** Prestataire externe **Effectif :** 4 à 7 agents **Durée en jours :** 0.5 **Durée en heures :** 3